**ALLEGATO 2** 

**Descrizione del codice di calcolo MIKE URBAN CS** 

# **1. PREMESSA**

MIKE URBAN Collection System è il codice di calcolo monodimensionale per le reti di drenaggio. Con MIKE URBAN CS è possibile utilizzare quale motore di calcolo per la simulazione idrodinamica delle correnti non stazionarie nelle reti fognarie, a pelo libero o in pressione, sia SWMM che MOUSE, quest'ultimo sviluppato dal DHI.

MIKE URBAN CS è composto da 5 moduli attivabili all'interno del menù del Model Manager:

- CS-Pipeflow Modulo idrodinamico
- CS-Rainfall-Runoff Modulo idrologico
- CS-Control Modulo di controllo in tempo reale
- CS-Pollution Transport Modulo per il calcolo del trasporto solido e di inquinanti
- CS-Biological Processes Modulo per i processi biologici
- CS-Pipeflow, permette la modellazione di un'ampia gamma di strutture idrauliche, incrementi di pressione, particolari strutture idrauliche definite dall'utente, regole operative complesse, ecc. oltre ad avere a disposizione un'ampia gamma di ulteriori strumenti e moduli per l'idrologia, la qualità delle acque ed il tempo reale.

# **2. MODELLO MATEMATICO ED EQUAZIONI**

Il modello di calcolo idrodinamico risolve le equazioni complete di De St.Venant attraverso la rete di drenaggio (a maglia chiusa o ramificata), permettendo la modellazione degli effetti di rigurgito, inversioni di flusso, sovrappressioni nei tombini, deflusso a pelo libero ed in pressione, condizioni al contorno variabili nel tempo (ad esempio effetti di marea), bacini di accumulo.

Il motore di calcolo MOUSE è stato progettato per simulare qualsiasi tipologia di rete e tubazioni con sezione di qualsiasi forma. Qualsiasi struttura può essere rappresentata, comprese pompe, luci sottobattenti, sifoni ecc..

## **2.1 Equazioni di De Saint Venant**

Il calcolo delle correnti in moto vario viene effettuato risolvendo le equazioni di continuità e di quantità di moto, basate sulle seguenti assunzioni:

- fluido incomprimibile e omogeneo;
- pendenza del fondo modesta;
- direzione prevalente del moto monodimensionale;
- pressioni idrostatiche lungo la verticale.

Le equazioni del moto assumono la forma generale seguente:

$$
\frac{\partial Q}{\partial x} + \frac{\partial A}{\partial t} = 0
$$
\n(3.1)

$$
\frac{\partial Q}{\partial t} + \frac{\partial (\alpha \frac{\partial Q}{\partial t})}{\partial x} + g A \frac{\partial Y}{\partial x} + g A I_f = g A I_0
$$
\n(3.2)

dove:

- $Q =$  portata,  $[m<sup>3</sup>/s]$ ;
- $A = \text{area}, \text{[m2]}$ ;
- y = altezza d'acqua, [m];
- g = accelerazione di gravità, [m/s2];
- x = progressiva lungo la direzione di moto, [m];
- $t =$  tempo,  $[s]$ ;
- α = coefficiente di distribuzione delle velocità;
- $I_0$  = pendenza di fondo;

 $I_f$  = pendenza della linea dell'energia.

## **2.2 Implementazioni delle equazioni del moto in MOUSE**

Le equazioni di De Saint Venant possono essere scritte nel seguente modo:

$$
\frac{\partial Q}{\partial x} + \frac{\partial A}{\partial t} = 0
$$
\n(3.3)\n
$$
\frac{\partial Q}{\partial t} + \frac{\partial \left(\alpha \frac{Q^2}{A}\right)}{\partial x} + gA \frac{\partial y}{\partial x} = gA(I_0 - I_f)
$$
\n(3.4)

La schematizzazione ipotizzata è riportata nella figura a seguire:

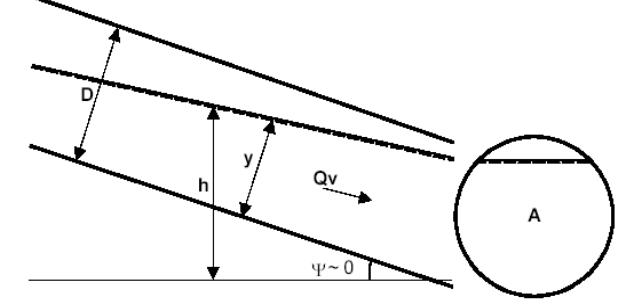

*Schema della sezione di una condotta.* 

Il coefficiente di distribuzione delle velocità tiene conto della distribuzione non uniforme della velocità in una determinata sezione e può essere espresso con la formula:

$$
\alpha = \frac{A}{Q_A^2} \int_A v^2 dA \tag{3.5}
$$

Assumendo che la pendenza del fondo sia piccola, essa può essere espressa come funzione dell'altezza d'acqua e del gradiente della superficie libera come:

$$
I_0 \approx \frac{\partial y}{\partial x} - \frac{\partial h}{\partial x} \tag{3.6}
$$

In questo modo è possibile utilizzare l'altezza h del pelo libero rispetto ad una quota di riferimento, come variabile dipendente al posto dell'altezza d'acqua y. L'equazione del momento può quindi assumere la forma:

$$
\frac{\partial \mathbf{Q}}{\partial t} + \frac{\partial \left( \alpha \frac{\mathbf{Q}^2}{\mathbf{A}} \right)}{\partial x} + g \mathbf{A} \frac{\partial \mathbf{h}}{\partial x} = g \mathbf{A} \mathbf{I}_f
$$
\n(3.7)

mentre la pressione e le forze di gravità possono essere espresse in un unico termine

$$
gA\frac{\partial h}{\partial x} \tag{3.8}
$$

Le equazioni descritte sono valide per correnti a pelo libero ma possono essere generalizzate ed estese anche in caso di moto in pressione come descritto successivamente.

## **2.3 Schematizzazione delle correnti in pressione**

Nel momento in cui la portata raggiunge il valore limite di capacità della tubazione si instaura un moto in pressione e le assunzioni di base delle equazioni di Saint Venant non sono più valide. Tuttavia è possibile generalizzare tali equazioni, rendendole valide anche per il moto in pressione. Ciò è reso possibile introducendo uno "slot" fittizio in corrispondenza della sommità della condotta, come rappresentato nella figura seguente, che permette di estendere la sezione di calcolo della tubazione rendendo valide le equazioni di De Saint Venant.

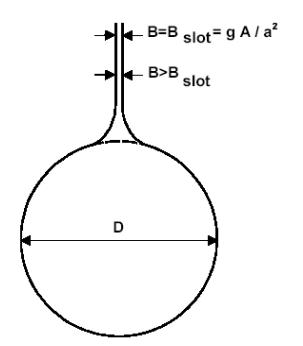

*Schematizzazione del moto in pressione.* 

# **2.4 Condizioni di moto simulate**

Il modello consente di attivare tre diverse descrizioni del moto, mediante tre differenti formulazioni matematiche:

- Approccio dell'"onda cinematica". Le condizioni di moto sono calcolate imponendo il bilancio tra le forze di gravità e di attrito. Questa semplificazione non permette di simulare gli effetti di rigurgito.
- Approccio dell'"onda diffusiva". Oltre alle forze di gravità ed attrito viene tenuto conto del gradiente idrostatico in modo tale da poter valutare anche gli effetti a monte delle condizioni al contorno di valle, cioè simulare i fenomeni di rigurgito.
- Approccio dell'"onda dinamica". Utilizzando le equazioni complete del moto, comprese le forze di accelerazione, è possibile simulare con questa formulazione transitori veloci, flussi di marea ecc.

In funzione del tipo di problema da risolvere è possibile scegliere la descrizione del moto più appropriata. Ognuna delle tre formulazioni consente di simulare sia sistemi idrici ramificati che reti idrauliche con maglie chiuse.

## **2.5 Simulazione delle correnti veloci con l'approccio dell'onda dinamica**

Per le correnti veloci viene applicata un'equazione "ridotta" del moto, ottenuta trascurando il termine non lineare:

$$
\frac{\partial Q}{\partial t} + gA \frac{\partial h}{\partial x} + \frac{gQ|Q|}{C^2 AR} = 0
$$

La descrizione del moto è tanto più accurata quanto meno rapidamente variabile è la velocità della corrente.

Il vantaggio di questa schematizzazione è rappresentato dal fatto che è possibile ottenere una soluzione stabile con la stessa metodologia usata per le correnti lente. Nella transizione tra corrente lenta e veloce viene applicata una riduzione graduale del termine non lineare.

# **2.6 Condizioni iniziali**

È possibile scegliere due diverse opzioni per definire le condizioni iniziali:

- Standard: viene definita automaticamente dal modello un'altezza d'acqua iniziale pari allo 0,5% dell'altezza della tubazione e comunque inferiore a 0,005 m e la rispettiva portata viene calcolata utilizzando la formulazione di Manning;
- Hotstart: è possibile utilizzare i risultati di una simulazione precedente come condizioni iniziali.

## **2.7 Condizioni al contorno**

Le condizioni al contorno necessarie alla risoluzione delle equazioni differenziali possono essere definite come costanti o come variabili nel tempo e si suddividono in due gruppi principali:

- 1. Condizioni al contorno esterne, che descrivono l'interazione tra la rete simulata e il mondo esterno;
- 2. Condizioni al contorno interne, che descrivono l'interazione tra diversi elementi della rete.

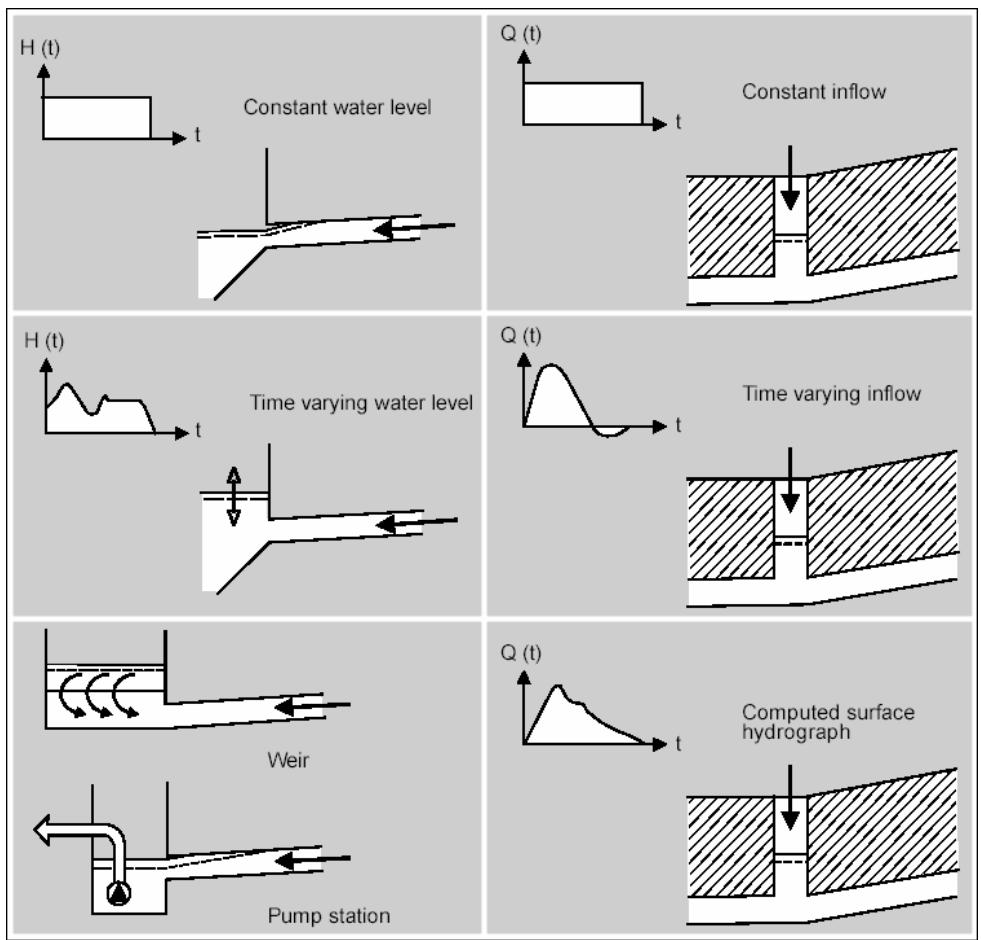

*Esempi di condizioni al contorno applicabili.* 

Tra le condizioni al contorno esterne possono essere specificate le seguenti:

- In corrispondenza di pozzetti e strutture:
	- portata costante in ingresso o uscita  $Q = cost$ .,  $[m^3/s]$ ;
	- idrogramma di portata in ingresso o uscita  $Q = Q(t)$ , [m<sup>3</sup>/s];
	- portata in uscita attraverso uno stramazzo  $Q = Q(H)$ ,  $[m^3/s]$ ;
	- portata in uscita attraverso una pompa  $Q = Q(H)$ ,  $[m<sup>3</sup>/s]$ .
	- In corrispondenza degli sbocchi:
		- livello costante  $H = cost.$ ,  $[m]$ ;
		- idrogramma di livello  $H = H(t)$ , [m];
		- scala di deflusso  $Q = Q(H)$ ,  $[m<sup>3</sup>/s]$ .

Tra le condizioni al contorno interne possono essere specificate le seguenti:

- In corrispondenza di pozzetti e strutture:
	- scala di deflusso di uno stramazzo (weir)  $Q = Q(H)$ , [m];
	- caratteristiche della pompa (pump)  $Q = Q(H)$ ,  $[m^3/s]$  o  $Q = Q(\Delta H)$ ,  $[m^3/s]$ .

Alcune delle condizioni al contorno descritte sono riportate nella figura a seguire.

# **2.8 Resistenze per attrito e perdite di carico**

## 2.8.1 Resistenze per attrito lungo i collettori

MIKE URBAN CS consente di utilizzare 2 diverse formulazioni per il calcolo della resistenza d'attrito.

### **Formula di Strickler**

Secondo la formula di Strickler, nell'equazione del moto il termine di resistenza risulta pari a:

$$
I_f = \frac{gQ|Q|}{M^2AR^{4/3}}
$$

dove M è il coefficiente di Strickler, pari a 1/n, essendo n il coefficiente di Manning.

### **Formula di Colebrook-White per tubi circolari**

Secondo tale formulazione, il fattore di resistenza viene calcolato iterativamente in funzione dell'equazione:

$$
\sqrt{\frac{2}{f_{cw}}} = cw_1 + cw_2 \cdot \ln\left(\frac{cw_3}{Re}\sqrt{\frac{2}{f_{cw}}} + cw_4 \cdot \frac{k}{R}\right)
$$
(7.9)

dove:

 $k =$  scabrezza equivalente  $[m]$ ;

R = raggio idraulico;

Re  $=$  numero di Reynolds:

 $cw1, cw2, cw3, cw4 = costanti empiriche il cui valore di default è 6.4, -2.45, 3.3, 1.0.$ 

Infine si ha

$$
I_f = f_{cw} \cdot \frac{Q^2}{2gA^2R} \Rightarrow f = \frac{f_{cw}}{2gA^2R}
$$
 (7.10)

### Coefficiente di scabrezza variabile

All'interno di MOUSE è inoltre possibile specificare una variazione del coefficiente di scabrezza in funzione dell'altezza raggiunta dall'acqua all'interno della tubazione. Questa funzione è particolarmente utile nel caso di tubazioni vecchie in cui effettivamente il protrarsi nel tempo dei fenomeni di deposito e/o erosione può incidere sulle caratteristiche del rivestimento della condotta.

Le diverse scabrezze sono calcolate mediante la seguente formula:

$$
M_{act} = M_{bott} + (M_{top} - M_{bott}) \cdot \left(\frac{y}{D}\right)^{exp}
$$
 (7.8)

Dove:

 $M<sub>act</sub>$  = scabrezza di Strickler calcolata;

 $M_{\text{bott}}$ ,  $M_{\text{top}}$  = scabrezza definita dall'utente sul fondo e in sommità tubazione:

exp = esponente definito di default;

 $y/D$  = altezza d'acqua relativa al diametro del tubo.

### 2.8.2 Perdite di carico in ingresso ai pozzetti

L'altezza d'acqua nel pozzetto e nel tubo afferente è considerata la stessa; ne consegue che le perdite di carico vengono calcolate in funzione del termine cinetico relativo al condotto (i) e al pozzetto (m):

$$
\Delta E_i = \frac{v_i^2 - v_m^2}{2g}
$$

Nel caso di deflusso libero dal condotto al pozzetto, quando quindi l'altezza d'acqua nel pozzetto è inferiore all'altezza d'acqua nel collettore in ingresso, l'altezza d'acqua nel collettore è assunta pari all'altezza di moto critico, e a seconda del tipo di sezione sono utilizzate formulazioni differenti; ad esempio per condotte circolari viene utilizzata la seguente:

$$
y_{c(i)} = \sqrt{0.32 \frac{Q_i}{\sqrt{D_i}}}
$$

Analogamente, quando nel collettore si instaura una corrente supercritica, il livello d'acqua a valle della confluenza è assunto pari all'altezza d'acqua presente nel collettore.

## 2.8.3 Perdite di carico in uscita dai pozzetti

La perdita di carico è considerata proporzionale al termine cinetico:

$$
\Delta E_j = \sum_k \zeta_{jk} \cdot \frac{v_j^2}{2g}
$$

il termine ζjk varia in funzione della tipologia geometrica del nodo come descritto nel seguito.

### **Variazione della direzione del moto**

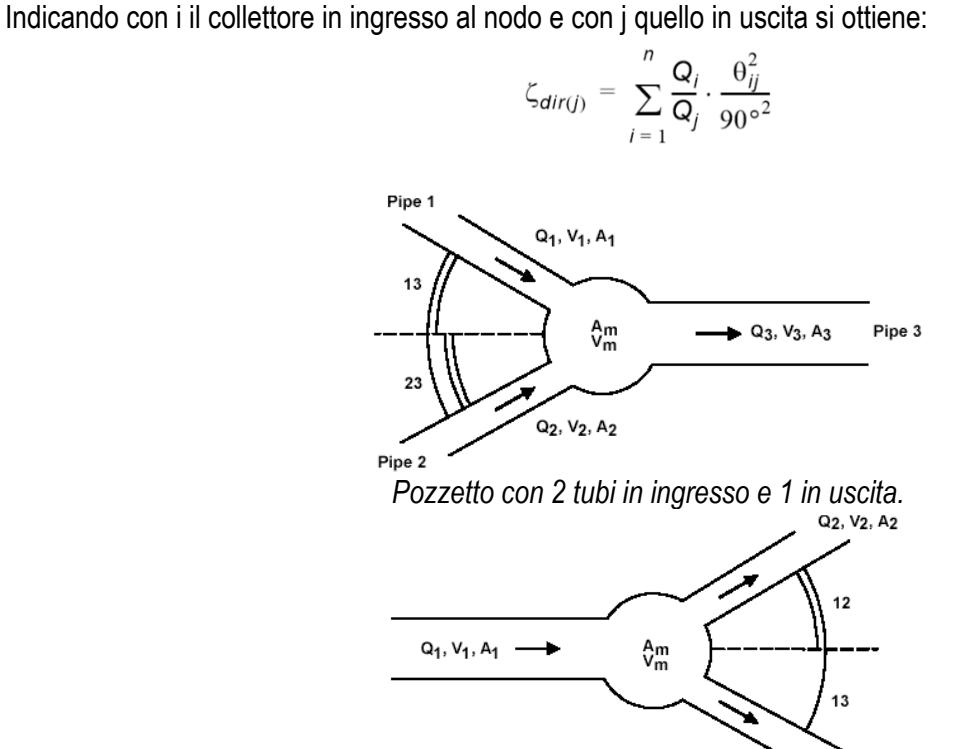

*Pozzetto con 1 tubo in ingresso e 2 in uscita*.

 $Q_3, V_3, A_3$ 

#### **Variazione in quota**

Nel caso in cui vi sia una differenza in quota tra il collettore in ingresso e quello in uscita come rappresentato in

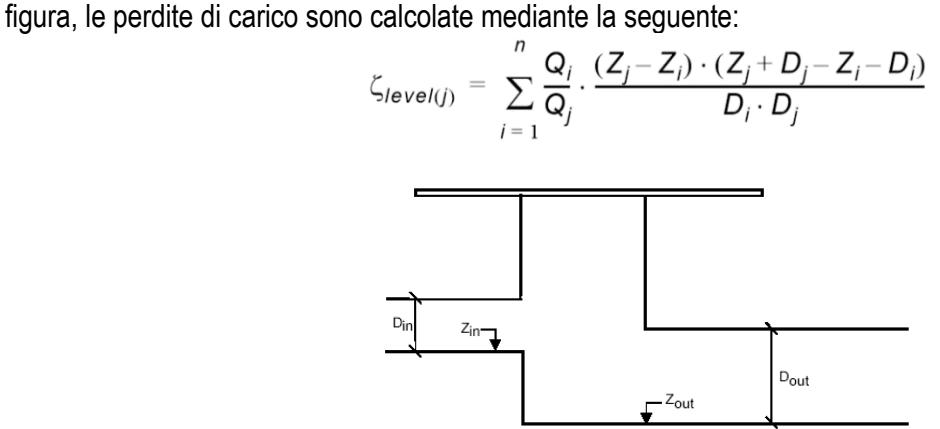

*Differenza di quota tra collettore in ingresso e uscita dal pozzetto.* 

# **Contrazione**

Il flusso di portata che esce da un pozzetto ed entra in un collettore subisce una contrazione che determina delle perdite di carico in funzione della forma del pozzetto e del collettore, calcolate dal modello mediante la seguente espressione:

$$
\zeta_{contr(j)} = K_m \cdot \left(1 - \frac{A_j}{A_m \cdot \frac{Q_j}{n}}\right)
$$

$$
\sum_{i=1}^{n} Q_i
$$

dove Km e Am rappresentano il coefficiente di forma e l'area del pozzetto.

# **2.9 Metodo di soluzione**

La soluzione del sistema di equazioni è indipendente dall'approccio modellistico seguito (cinematico, diffusivo, dinamico). Lo schema di calcolo utilizza una soluzione numerica implicita alle differenze finite delle equazioni di De St.Venant.

Le equazioni generali di De Saint Venant sono trasformate in un sistema di equazioni implicite alle differenze finite secondo una griglia di calcolo con punti Q e h alternati tra loro, nei quali la portata Q e il livello idrico h, rispettivamente, sono determinati ad ogni passo temporale (schema di Abbott a 6 punti).

La griglia di calcolo viene generata dal modello in base alle richieste dell'utente: il numero minimo di punti di calcolo per ogni condotta è 3, con un punto h a ciascuna estremità del tubo.

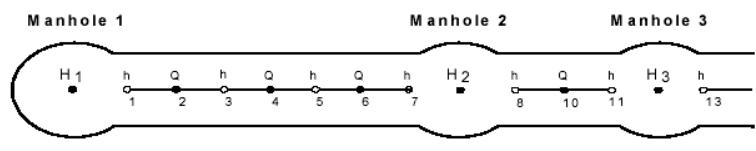

*Rappresentazione della griglia di calcolo.* 

L'algoritmo numerico usa un passo di calcolo auto-adattante, che fornisce una soluzione efficiente e accurata sia nelle reti ramificate sia in quelle a maglia chiusa.

Possono essere simulate condizioni sia di corrente lenta, sia di corrente veloce, grazie allo schema computazionale che si adatta alle condizioni locali di deflusso. Infine sono simulati con precisione gli effetti di rigurgito e le sovrappressioni.

# **3. SCHEMATIZZAZIONE DELLA RETE**

Gli elementi che possono essere utilizzati in MOUSE per schematizzare la rete sono rappresentati da tre tipologie principali:

- 1. Links
	- Tubi standard o con sezione definita dall'utente.
	- Canali aperti sezione definita dall'utente.

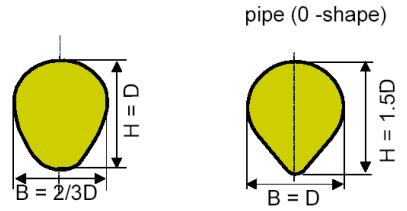

Danish egg-shaped

*Sezioni tipo di forma ovoidale schematizzabili nel modello*.

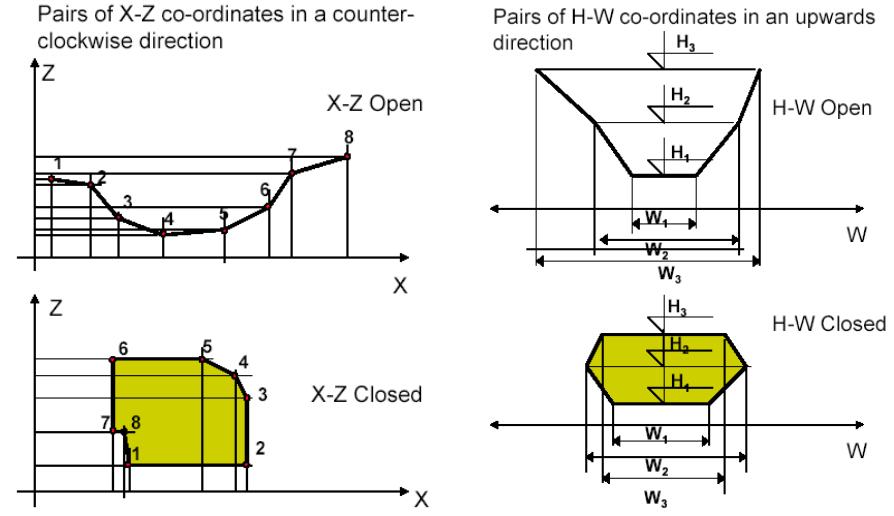

**Esempi di sezioni schematizzabili in funzione dei dati direttamente inseriti dall'utente.**<br>Esempi di sezioni schematizzabili in funzione dei dati direttamente inseriti dall'utente.

## 2. Nodes

- pozzetti,
- bacini,
- bacini di accumulo,
- scarichi e restituzioni.

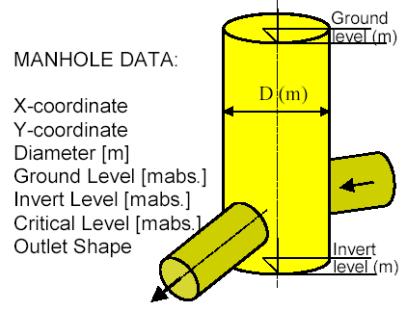

Schematizzazione dei pozzetti.

- 3. Funzioni, per la descrizione di alcuni componenti della rete come ad esempio:
	- scaricatori di piena,
	- luci sotto-battenti,
	- pompe,
	- valvole unidirezionali,
	- stramazzi.

# **4. MODELLAZIONE DEL DEFLUSSO SUPERFICIALE**

I modelli di simulazione del deflusso superficiale (Surface RunOff) disponibili sono 4:

- **Modello A,** metodo afflussi-deflussi basato sulle relazioni area/tempo di corrivazione;
- **Modello B**, basato sul modello dell'onda cinematica (serbatoio non lineare);
- **Modello C**, basato sul modello a serbatoio lineare;
- **UHM**, basato sul metodo dell'Idrogramma Unitario.

Alle opzioni precedentemente descritte (tranne che per il modello UHM) può essere accoppiato il sistema RDI (Rainfall Dependent Infiltration). **RDI** schematizza il ciclo idrologico con le equazioni di continuità che legano una serie di 4 serbatoi, ognuno rappresentante una fase del ciclo idrologico: atmosfera (formazione-fusione della neve, perdite per evapotraspirazione), superficie (accumulo nelle depressioni superficiali e scorrimento superficiale), zona radicale (infiltrazione, non saturo) e falda (accumulo e rilascio dalla falda). Il bilancio idrologico dinamico simulato consente di valutare in continuo gli apporti quantitativi in ingresso alla rete e al tempo stesso permette di operare in continuo (quindi non solo su singoli eventi) nella simulazione dei processi di apporto di sostanze inquinanti dalla superficie del bacino alla rete fognaria. Le analisi idrauliche e quelle relative ai carichi inquinanti in rete, spesso basate su eventi pluviometrici molto intensi, possono essere trasformate in un processo continuo che copre sia il periodo di pioggia sia il tempo secco. Questo permette di simulare in maniera realistica il contenuto di carichi inquinanti nelle acque avviate alla depurazione e in quelle sfiorate dagli scaricatori di piena.

## **4.1 Modello A**

Lo scorrimento superficiale e quindi il contributo dei singoli bacini è definito in funzione delle perdite iniziali, dell'area del bacino e delle perdite idrologiche continuative. La forma dell'idrogramma contribuente è determinato dal tempo di corrivazione e dalla relazione tempo-area definita (T-A curve).

Sono già predefinite all'interno del modello 3 relazioni tempo-area rispettivamente per bacini rettangolari (TA Curve 1), divergenti (TA Curve 2) e convergenti (TA Curve 3), come raffigurato nella figura seguente.

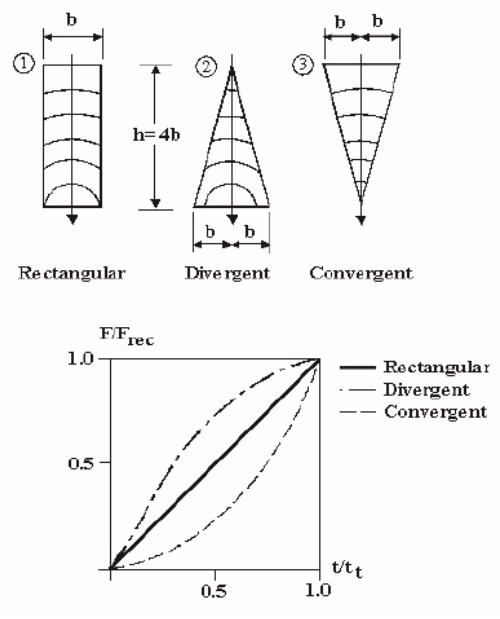

*Schema delle 3 curve T-A disponibili* 

Il processo di scorrimento superficiale è discretizzato nel tempo in funzione del passo di simulazione ∆t; la superficie del bacino contribuente è discretizzata infatti in una serie di celle concentriche, centrate sulla rispettiva sezione di chiusura. Definendo il tempo di corrivazione come tc, il numero di celle di discretizzazione è pari a:

$$
n = \frac{t_c}{\Delta t}
$$

L'area totale contribuente è pari all'area del bacino moltiplicata per il coefficiente di impermeabilità definito dall'utente.

## **4.2 Modello B**

Il codice di calcolo utilizza il modello dell'onda cinematica schematizzando il deflusso superficiale come una portata all'interno di un canale utilizzando l'equazione cinematica del moto. La forma dell'idrogramma dei deflussi superficiali è quindi funzione della scabrezza, pendenza e lunghezza del bacino.

Il modello accoppia all'equazione cinematica l'equazione di continuità dei volumi in base allo schema riportato nella figura seguente.

Nel computo delle perdite vengono considerate evapotraspirazione  $I_{E}(t)$ , umidità del suolo I<sub>W</sub>(t), infiltrazione  $I_{I}(t)$ ed accumulo superficiale IS(t), così che le piogge effettive sono pari a:

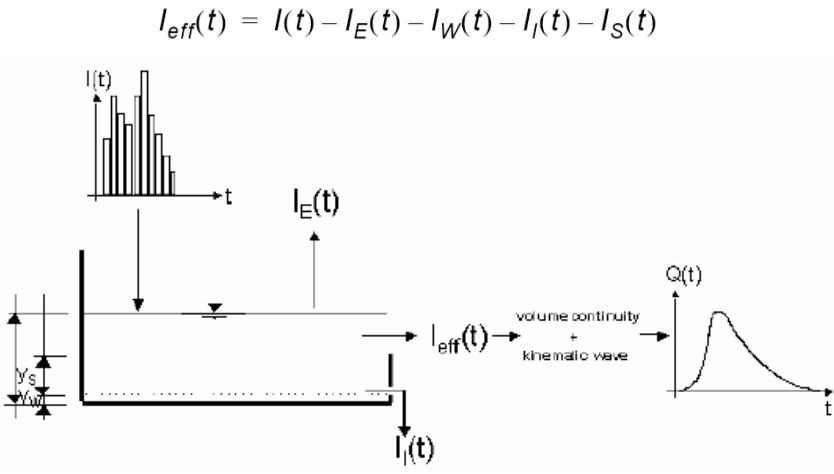

*Schema del funzionamento del modello idrologico B* 

La precipitazione I(t) è assunta uniformemente distribuita sui singoli bacini, oppure può essere assegnata variabile nel tempo.

Le singole perdite sono espresse dalle seguenti espressioni:

$$
I_E(t) = \begin{cases} I_{PE}(t) & \text{for} & (I(t) \ge I_{PE}(t)) & \text{OR} & (y(t) > 0) \\ I(t) & \text{for} & (I(t) < I_{PE}(t)) & \text{AND} & (y(t) = 0) \end{cases}
$$

dove IPE(t) e y(t) rappresentano rispettivamente l'evapotraspirazione potenziale e l'altezza della lama d'acqua sul bacino.

$$
I_W(t) = \begin{cases} & l(t) - l_E(t) & \text{for} & y(t) < y_w \\ 0 & \text{for} & (l(t) \le l_E(t)) & \text{OR} & (y(t) \ge y_w) \end{cases}
$$

dove yW è l'altezza di "umettamento".

$$
I_{J}(t) = \begin{cases} I_{H}(t) & \text{for } (y(t) \ge y_{w}) & \text{AND} & (I(t) - I_{E}(t) - I_{W}(t) \ge I_{H}(t)) \\ I(t) - I_{E}(t) - I_{W}(t) & \text{for } (I(t) - I_{E}(t) - I_{W}(t)) < I_{H}(t) \\ 0 & \text{for } y(t) < y_{w} \end{cases}
$$

dove I<sub>H</sub>(t) capacità di infiltrazione calcolata con l'equazione di Horton nella sua forma

$$
I_H(t) = I_{lmin} + (I_{lmax} - I_{lmin}) \cdot e^{-K_a}
$$

dove:

 $I_{MAX}$  = capacità massima di infiltrazione dopo un lungo periodo di tempo asciutto;

 $\mathbf{f}$ 

I<sub>MIN</sub> = minima capacità di infiltrazione (a saturazione);

K*a* = fattore di tempo, caratteristica del tipo di suolo.

L'equazione è implementata nel modello mediante l'espressione

$$
I_{l_{CUM}}(t_p) = \int_{0}^{p} I_H dt = I_{l_{min}} \cdot t_p + \frac{I_{lmax} - I_{lmin}}{K_a} \cdot (1 - e^{-k_a t_p})
$$

Nel periodo asciutto che segue l'evento di pioggia, la capacità di infiltrazione viene gradualmente riportata al suo valore iniziale utilizzando la forma inversa dell'equazione di Horton:

$$
I_{H}(t) = I_{IT} + (I_{I_{max}} - Q_{I_{T}}) \cdot e^{-1/K_{h}t}
$$

dove:

 $I_{IT}$  = capacità di infiltrazione tra la fine dell'evento di pioggia e l'inizio del periodo di tempo asciutto;

t = istante di inizio del tempo asciutto;

 $K<sub>h</sub>$  = fattore di tempo in periodi asciutti, caratteristica del tipo di suolo.

Per finire la perdita per accumulo superficiale è espressa nella forma:

$$
I_{S}(t) = \begin{cases} I(t) - I_{E}(t) - I_{W}(t) - I_{1}(t) & \text{for } y(t) \le (y_{W} + y_{s}) \\ 0 & f \end{cases}
$$

con ys e y(t) rispettivamente altezza di accumulo superficiale (piccoli invasi) e altezza della lama d'acqua cumulata al tempo t.

### 4.2.1 Calcolo dello scorrimento superficiale

Lo scorrimento superficiale ha inizio nel momento in cui l'intensità di precipitazione effettiva è maggiore di zero, ed è descritto dalla equazione cinematica del moto nella forma:

$$
Q(t) = M \cdot B \cdot I^{1/2} \cdot y_R(t)^{5/3}
$$

dove:

M = coefficiente di Strickler;

 $B =$  larghezza di scorrimento:

 $I =$  pendenza motrice;

yR(t) = altezza di scorrimento al tempo t, definita in base all'equazione di continuità di seguito riportata, con A, area del bacino contribuente.

$$
I_{\text{eff}}(t) \cdot A - Q(t) = \frac{dy_R}{dt} \cdot A
$$

# 4.2.2 Definizione della tipologia di copertura del suolo

È possibile considerare 5 differenti tipologie di copertura del suolo: ogni singolo bacino viene suddiviso dal modello in 5 sotto-bacini, ognuno con un area contribuente pari alla percentuale definita dalla tipologia di uso suolo.

Il modello considera ogni singolo sotto-bacino nel calcolo delle perdite, ed i singoli contributi vengono sommati tra loro per definire il contributo totale del bacino.

Le tipologie si suddividono in:

- aree impermeabili: pianeggianti o pendenti;
- aree permeabili: a bassa, media o alta capacità di infiltrazione.

## **4.3 Modello C**

Il modello C determina l'idrogramma di portata contribuente per ciascun bacino utilizzando il metodo dei serbatoi lineari, considerando cioè lo scorrimento superficiale direttamente proporzionale all'altezza d'acqua sul bacino. Nel modello sono implementate le due versioni del metodo utilizzate in Olanda (C1) e Francia (C2). La schematizzazione dei processi idraulici e idrologici è riportata nella figura seguente.

Inizialmente viene calcolata l'intensità di precipitazione effettiva che determina lo scorrimento superficiale, quindi vengono applicate l'equazione di continuità e l'equazione dei serbatoi lineari.

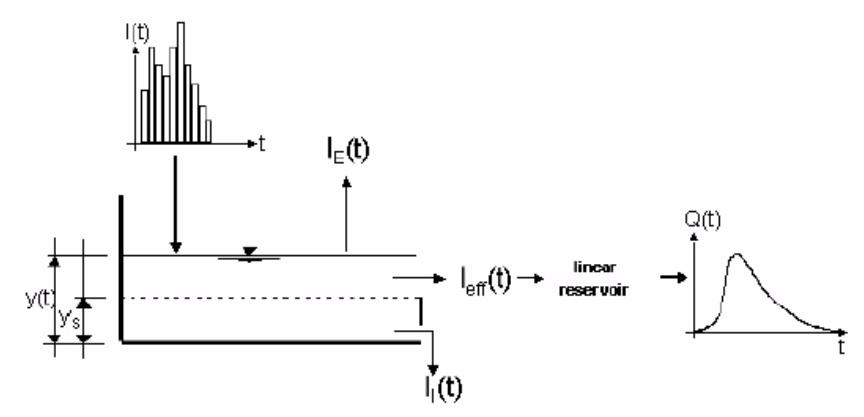

*Schema del funzionamento del modello idrologico C* 

Le equazioni per il calcolo delle perdite sono le stesse riportate nel paragrafo relativo al modello idrologico B, ad eccezione delle perdite relative allo stato di umidità del suolo che non sono prese in considerazione nel modello C.

### 4.3.1 Calcolo dello scorrimento superficiale

Lo scorrimento superficiale ha inizio nel momento in cui l'intensità di precipitazione effettiva è maggiore di zero, ed è descritto dalla equazione dei serbatoi lineari nella forma:

$$
Q(t) = C \cdot y_R(t)
$$

dove C rappresenta la costante dell'equazione dei serbatoi, differente a seconda del metodo scelto (C1 o C2). yR(t), altezza di scorrimento al tempo t, è definita in base all'equazione di continuità di seguito riportata, con A, area del bacino contribuente.

$$
I_{\text{eff}}(t) \cdot A - Q(t) = \frac{dy_R}{dt} \cdot A
$$

### **4.4 Modello UHM**

Il modello UHM utilizza l'Idrogramma Unitario per definire il contributo dei singoli bacini. Le perdite per infiltrazione sono in questo caso considerate costanti, proporzionali alla precipitazione (metodo razionale), definite in funzione del Curve Number del metodo SCS (U.S. Soil Conservation Service) od infine definite mediante il metodo SCS generalizzato.

### 4.4.1 Metodo Razionale

L'eccesso di precipitazione che determina lo scorrimento superficiale è definito dalla formula:

$$
P_{excess} = a \cdot A_f \cdot P
$$

dove:

a = coefficiente di deflusso;

 $A_f$  = fattore di correzione dell'area del bacino:

P = intensità di pioggia (mm/h).

### 4.4.2 Perdite iniziali e perdite costanti

L'utente può definire una perdita idrologica iniziale, superata la quale il modello inizia a generare scorrimento superficiale, dove la pioggia eccedente che determina tale deflusso è definita da:

$$
P_{excess} = \begin{cases} 0; & \text{for} & P_{sum} < l_a + l_c \cdot dt \\ A_f \cdot P \cdot l_c; & \text{for} & P_{sum} < l_a \end{cases}
$$

in cui:

- Psum = precipitazione cumulata dall'inizio dell'evento di pioggia (mm);
- $I_a$  = perdita iniziale definita dall'utente (mm);
- $I_c$  = coefficiente di perdita costante definito dall'utente (mm/h);
- $A_f$  = fattore di ragguaglio areale;
- $P =$  intensità di pioggia (mm/h);
- dt = passo temporale di integrazione.

# 4.4.3 Metodo SCS

Il metodo del U.S. Soil Conservation Service (SCS) è stato sviluppato nel 1972 per il calcolo delle perdite durante un evento di pioggia.

Durante un evento di pioggia, l'altezza di pioggia netta (o deflusso diretto Pe) è sempre minore o uguale all'altezza totale di pioggia P; perciò, quando inizia il deflusso superficiale, l'altezza d'acqua immagazzinata nel bacino, Fa, è minore o uguale alla massima ritenzione potenziale S (vedi figura seguente).

Si individua una certa quantità di pioggia Ia (perdita iniziale) per la quale non si produce alcun deflusso; in tal modo il deflusso potenziale è definito come P-Ia.

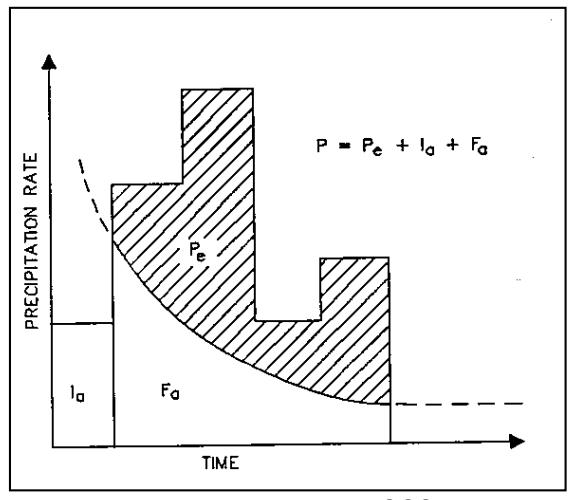

*Variabili del metodo SCS*

L'ipotesi del metodo SCS è che il rapporto fra le quantità attuali e potenziali di perdita e precipitazione sia uguale, vale a dire:

$$
\frac{F_a}{S} = \frac{P_e}{P - I_a}
$$

Per il principio di continuità è:

$$
P = P_e + I_a + F_a
$$

Combinando le precedenti equazioni si ottiene:

$$
P_e = \frac{(P - I_a)^2}{P - I_a + S}
$$

equazione base per il calcolo dell'altezza di pioggia netta o deflusso diretto del metodo SCS.

Sono stati utilizzati i risultati di numerosi piccoli bacini sperimentali per ottenere la relazione empirica:  $I_a = 0.2 \cdot S$ Ne deriva l'equazione base utilizzata nel modello UHM:

$$
P_e = \frac{(P - 0.2 \cdot S)^2}{P + 0.8 \cdot S}
$$

Il fattore S [mm], ritenzione massima potenziale del bacino, è calcolato attraverso il parametro adimensionale CN, utilizzando la seguente formula empirica derivata dall'analisi del fenomeno afflussi-deflussi su un gran numero di bacini:

$$
S = ((1000 / CN) - 10) \cdot 25.4
$$

Il valore del parametro CN (Curve Number) dipende dal tipo di suolo, dall'uso del suolo e dalle condizioni precedenti di imbibizione del suolo all'inizio dell'evento di pioggia.

Per ciascun passo di calcolo la pioggia netta è calcolata come la differenza fra la pioggia netta cumulata fra l'inizio e la fine del passo di tempo.

## 4.4.4 Metodo SCS generalizzato

Successivamente al metodo SCS precedentemente descritto è stato sviluppato un modello di perdita che non utilizza il concetto del grado di saturazione antecedente, bensì un'altezza d'acqua infiltrata.

Il metodo SCS generalizzato risulta simile a quello classico, differendo su alcuni aspetti specifici.

L'eccesso di precipitazione è sempre calcolato sulla base dell'equazione:

$$
P_e = \frac{(P - I_a)^2}{P - I_a + S}
$$

ma la perdita iniziale Ia è inserita direttamente come parametro in input al modello.

La ritenzione massima potenziale S [mm] è invece calcolata in base alla seguente espressione:

$$
S = ((1000 / \text{CN}) - 10) \cdot 25.4
$$

Il parametro CN è fornito in input al modello e risulta costante durante la simulazione al pari del metodo SCS classico.

## 4.4.5 Il metodo dell'idrogramma unitario

Il metodo dell'idrogramma unitario è un semplice modello lineare che può essere usato per derivare l'idrogramma risultante da un qualsiasi quantitativo di pioggia netta.

L'idrogramma unitario rappresenta la funzione di risposta impulsiva unitaria di un sistema idrologico lineare, ovvero l'idrogramma diretto di portata risultante da un'unità di pioggia netta nella durata tr.

Le seguenti ipotesi sono alla base del metodo:

- (i) la pioggia netta ha intensità costante nella durata effettiva;
- (ii) la pioggia netta è distribuita uniformemente sull'intero bacino idrografico;
- (iii) il tempo di base dell'idrogramma di portata risultante da una pioggia netta di data durata è costante;
- (iv) le ordinate di tutti gli idrogrammi di portata con una comune base di tempo sono direttamente proporzionali all'ammontare totale della pioggia netta rappresentata da ciascun idrogramma;
- (v) è applicato il principio di sovrapposizione degli idrogrammi risultanti da periodi in continuo o isolati di pioggia netta a intensità costante;
- (vi) per un dato bacino, l'idrogramma risultante da una specifica pioggia netta riflette le condizioni invariabili del bacino.

In accordo con le sopraddette ipotesi, il modello ad ogni passo di tempo determina l'idrogramma corrispondente alla pioggia netta generata dal modello delle perdite nel bacino nello stesso passo di tempo, e aggiunge tale risposta al contributo di deflusso generato nel passo di tempo precedente.

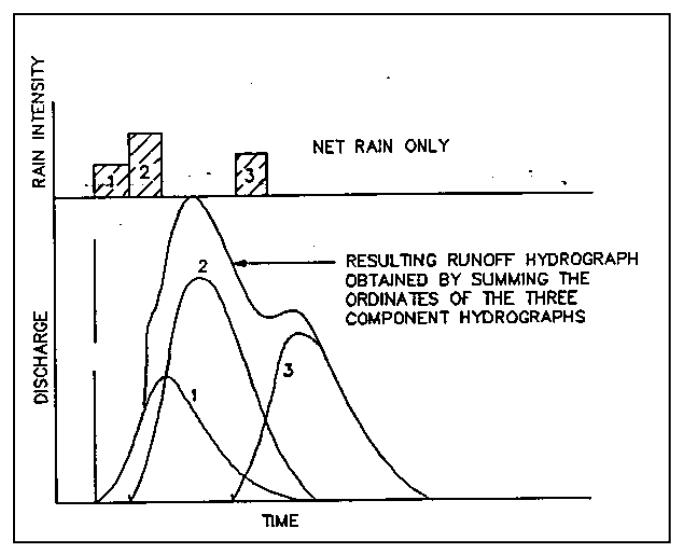

*Principio di sovrapposizione degli idrogrammi di portata* 

## 4.4.6 Gli idrogrammi unitari SCS

Un idrogramma unitario è caratterizzato dalla durata della pioggia unitaria (t<sub>r</sub>) e dal "lag time" (ti) definito come la differenza di tempo fra il centro dell'evento unitario di pioggia e il picco di portata. Il tempo di picco  $(T_p)$ , cioè il tempo dall'inizio dell'evento fino al momento in cui si verifica il picco di portata, può essere calcolato come:  $T_p = t_r/2 + t_l$ 

Nel presente modello sono specificati due tipi di idrogrammi unitari sintetici: l'SCS triangolare e l'SCS adimensionale.

L'utente deve specificare il "lag time" che deve essere utilizzato nei calcoli. Il programma mette quindi automaticamente nella giusta scala l'idrogramma applicato, facendo attenzione che l'area sotto la curva risulti unitaria.

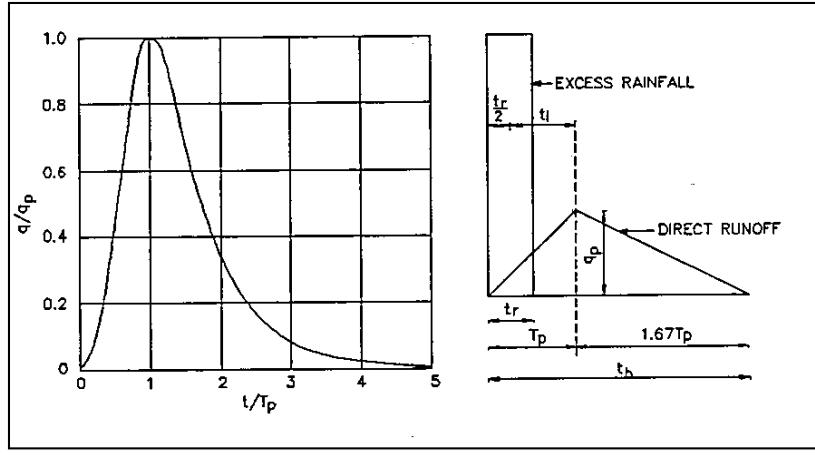

*Idrogrammi sintetici del Soil Conservation Service* 

Il "lag time" può anche essere calcolato dai dati caratteristici del bacino utilizzando la formula sperimentale del metodo SCS:

 $t_1 = (L \cdot 3.28 \cdot 10^3)^{0.8} \cdot (1000 \times \text{CN} - 9)^{0.7} / (1900 \cdot \text{Y}^{0.5})$ 

dove:

 $t<sub>l</sub>$  = lag time (ore);  $L =$  lunghezza del bacino [km]; CN = SCS curve number;  $Y =$  pendenza media del bacino  $\frac{1}{2}$ .

Un idrogramma unitario derivato dalle curve area-tempo è considerato specifico del bacino. Di conseguenza non si può specificare un lag time arbitrario se si utilizza tale metodo. Il programma utilizza semplicemente il lag time implicitamente dato dalle curve area-tempo. Il metodo area-tempo implementato nel modulo UHM descrive una pura traslazione dello ietogramma di pioggia netta attraverso la rete di drenaggio superficiale, descritta usando il tempo di percorrenza del canale di flusso. L'idrogramma in uscita ignora quindi gli effetti di immagazzinamento nel bacino.

## 4.4.7 L'idrogramma Snyder

Il metodo di Snyder, sviluppato sulla base di un'analisi di bacini di dimensioni variabili tra 30 e 30.000 Km2, consente di definire i parametri dell'idrogramma unitario in base alle caratteristiche del bacino scolante.

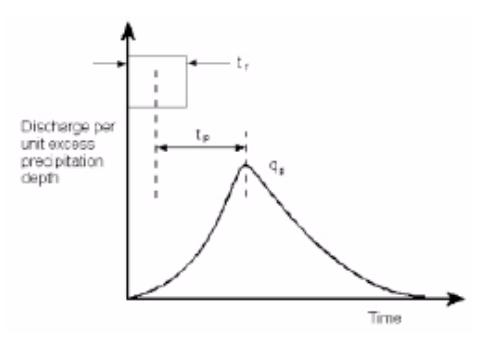

*Idrogramma unitario di Snyder* 

Per l'idrogramma unitario standard, il tempo di lag T<sub>p</sub>, in ore, è definito in base alla durata della precipitazione tr, anch'essa in ore secondo la formula seguente:

$$
t_p = 5.5t_r
$$

Per un bacino specifico, il tempo di lag può invece essere calcolato in base alle caratteristiche della superficie scolante come segue:

$$
t_p = C_1 C_t (LL_c)^{0.3}
$$

dove:

 $C_1$  = costante pari a 0,75;

 $C_t$  = coefficiente funzione del bacino;

L = distanza massima lungo il reticolo principale dal limite del bacino alla chiusura, in Km;

 $L_c$  = distanza lungo il reticolo principale dal baricentro del bacino alla chiusura, in Km.

La portata al picco per unità di area drenata è definita come segue:

$$
q_p = \frac{C_2 C_p}{t_p}
$$

dove:

- $q_p$  = portata specifica al colmo  $\text{[m3/s/Km2]}$ ;
- $C_2$  = costante, pari a 2,75;
- $C_p$  = coefficiente di picco;
- $t<sub>p</sub>$  = tempo di lag [ore].